## REGISTERY AND LANED

**REGISTERINGYOURAEDWITHPULSEPOINT HELPSTONOTIFYEMERGENCYRESPONDERS& THOSENEARBYOFAVAILABLEAEDS!**

## $\overline{\mathbf{Q}}$ 1. Go to [https://bit.ly/RegisterYourAED](https://www.rmccharity.org/riverside-project-heart/pulsepoint-technology-2/)

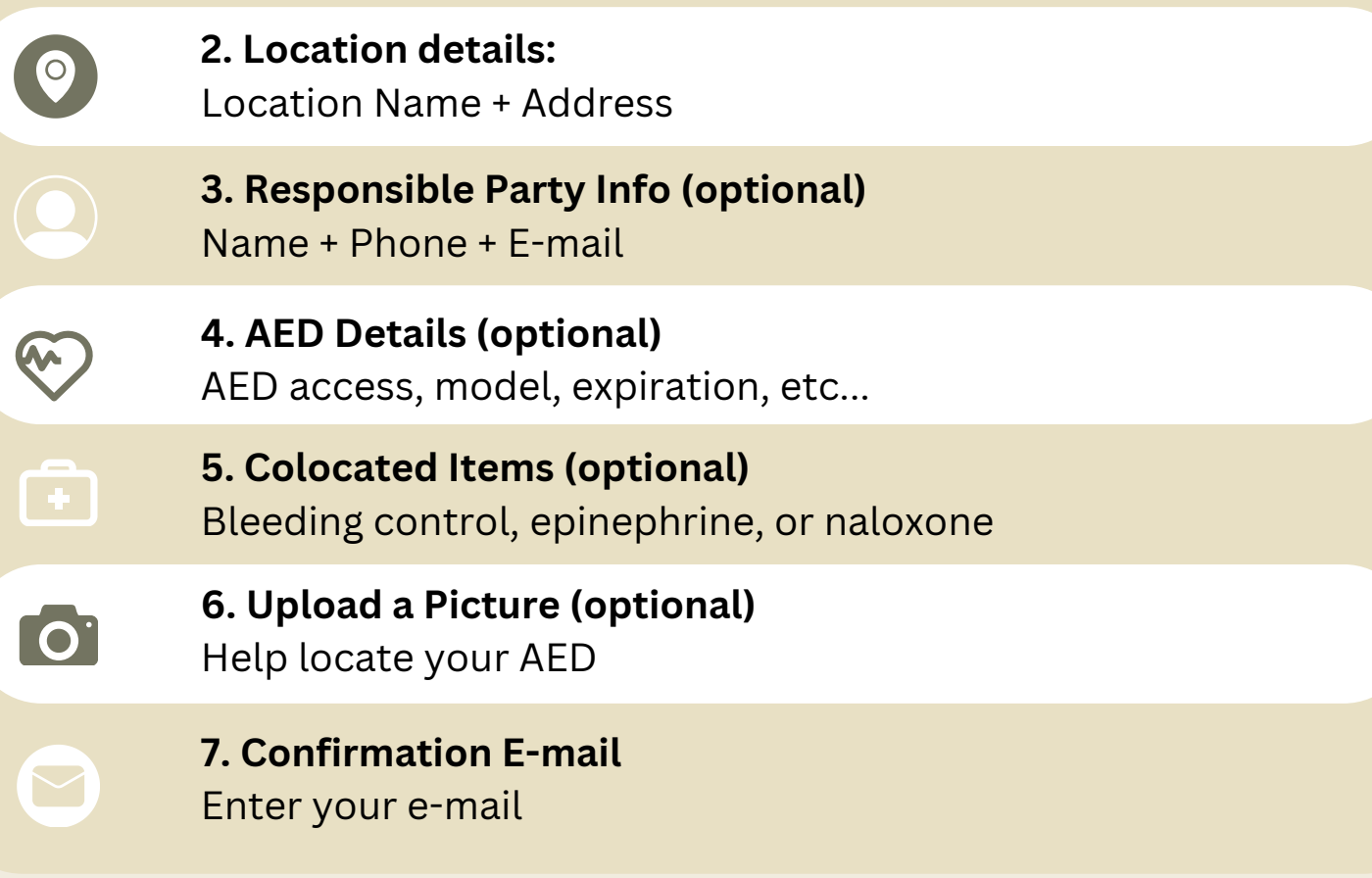

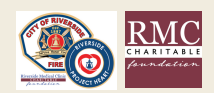